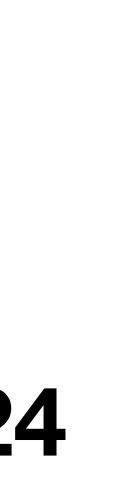

# **6.1800 Spring 2024 Lecture #2: Naming**  plus a case-study on DNS

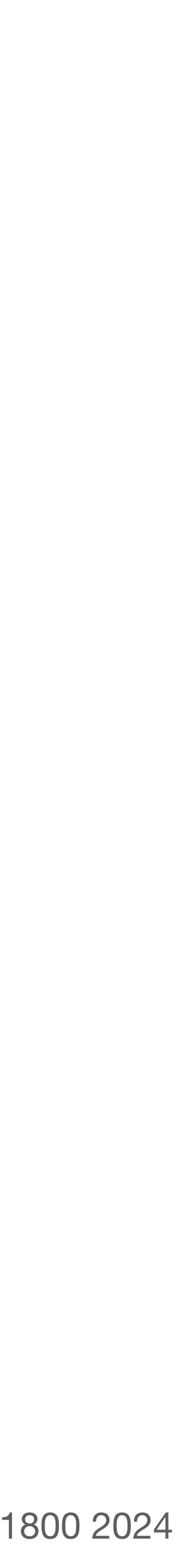

**TECHNOLOGY** 

### Internet Outage That Crashed Dozens Of **Websites Caused By Software Update**

Updated July 22, 2021 · 2:22 PM ET 0

**DEEPA SHIVARAM** 

A widespread internet outage caused several major websites to shut down Thursday afternoon, including Amazon, Delta, Capital One and Costco.

Akamai, a content distribution network that helps with the spread of data around the internet, posted on Twitter that a software configuration update caused a bug in its DNS system.

A DNS, or domain name service, helps match a website's name to its IP address. If the DNS fails, it becomes impossible to search and connect to a website by name.

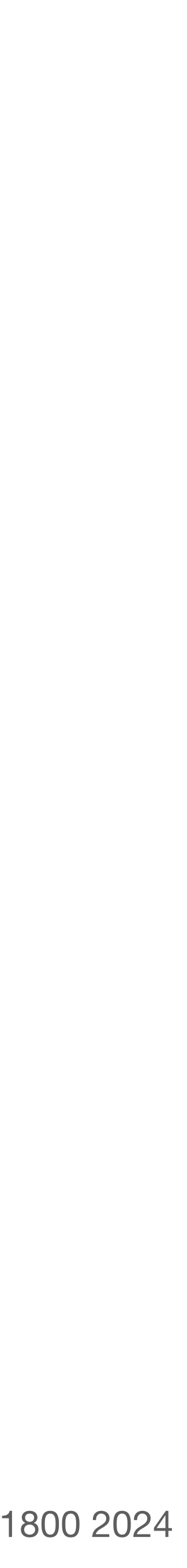

This article was published on: 08/30/22

n Home / Featured / Bad Ubuntu update crashes global Azure Kubernetes services

#### Featured

## Bad Ubuntu update crashes global **Azure Kubernetes services**

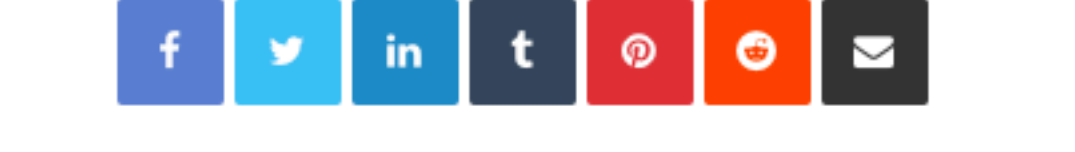

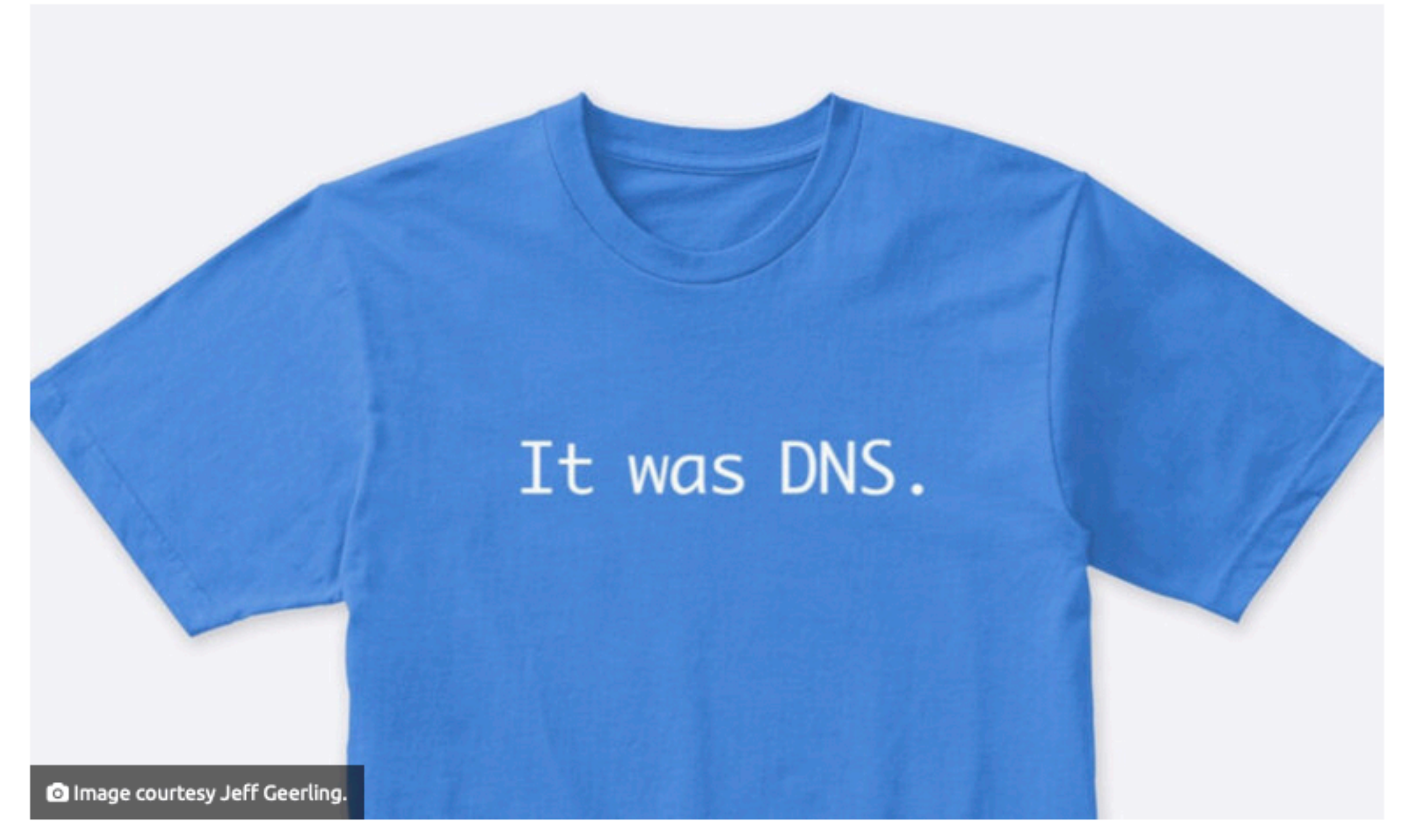

A flawed Ubuntu systemd update appears to have taken Azure virtual machines running on Ubuntu offline by breaking DNS – causing a significant Azure Kubernetes outage for Ubuntu users.

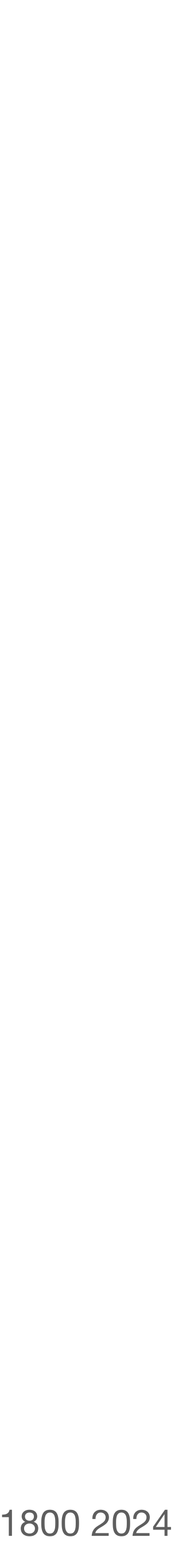

#### $1/25$ Post Incident Review (PIR) – Azure Networking – Global WAN issues (Tracking ID VSG1-B90)

#### **What happened?**

Between 07:08 UTC and 12:43 UTC on 25 January 2023, customers experienced issues with network connectivity, manifesting as long network latency and/or timeouts when attempting to connect to resources hosted in Azure regions, as well as other Microsoft services including Microsoft 365 and Power Platform. This incident also impacted Azure Government cloud services that were dependent on Azure public cloud. While most regions and services had recovered by 09:05 UTC, intermittent packet loss issues caused some customers to continue seeing connectivity issues due to two routers not being able to recover automatically. All issues were fully mitigated by 12:43 UTC.

#### How did we respond?

Our monitoring detected DNS and WAN issues starting at 07:11 UTC. We began investigating by reviewing all recent changes. By 08:20 UTC, as the automatic recovery was happening, we identified the problematic command that triggered the issue. Networking telemetry shows that nearly all network devices had recovered by 09:05 UTC, by which point most regions and services had recovered. Final networking equipment recovered by 09:25 UTC.

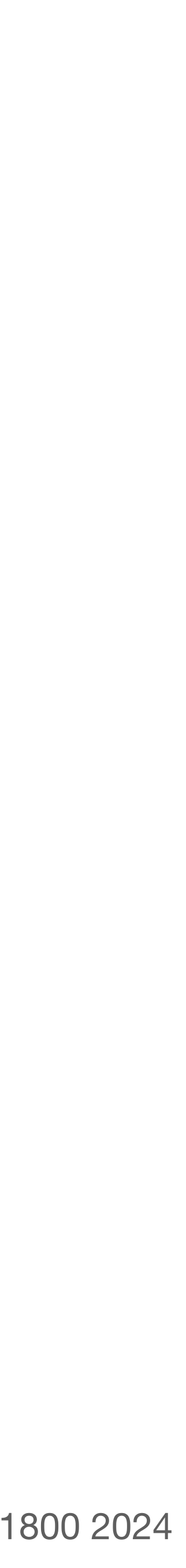

### Daryna Antoniuk

January 31st, 2024

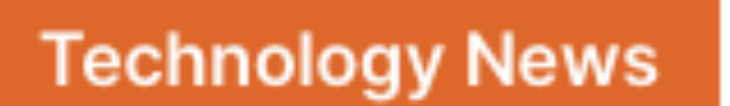

**Nation-state News** 

**News** 

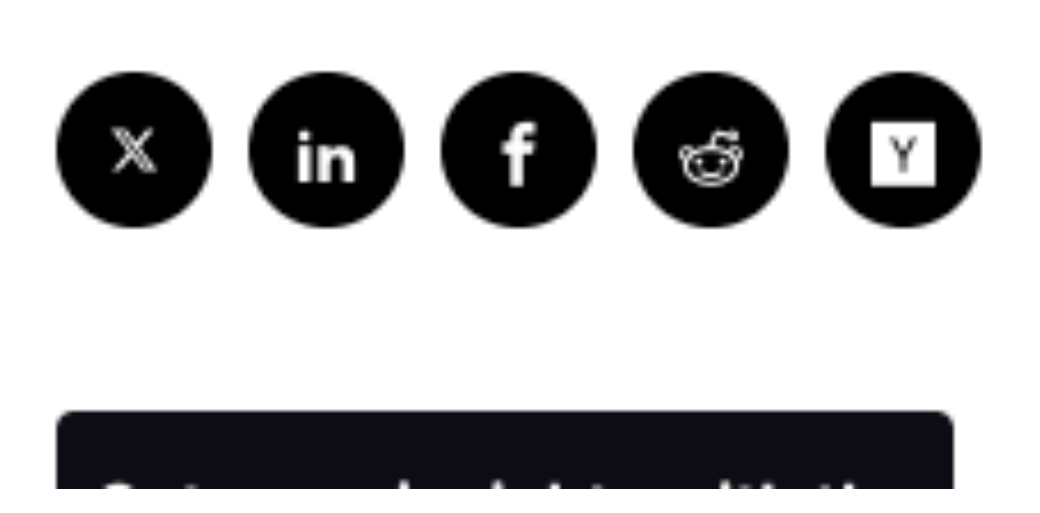

## Russian top-level internet domain suffers massive outage

Russian citizens couldn't access the majority of websites on the country's ru domain for several hours on Tuesday, including the Yandex search. engine, the VKontakte social media platform, the major state-owned bank Sberbank and news outlets.

The outage was reportedly caused by a technical problem with the .ru domain's global Domain Name System Security Extensions, or DNSSEC. It appeared to be unintentional, unlike other recent blackouts of Russian internet services, which observers have tied to government intervention.

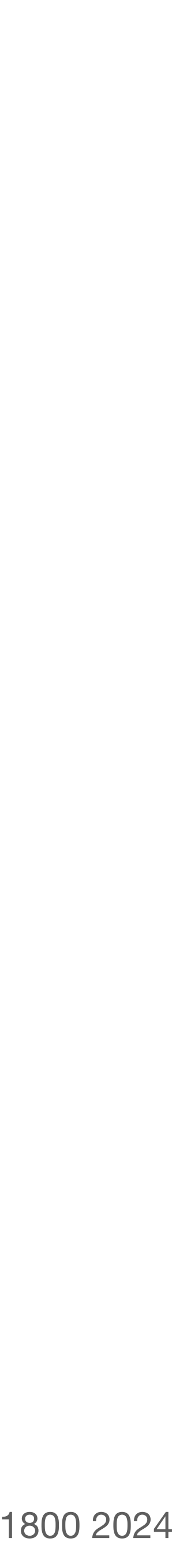

## **last time:** enforced modularity via client/server

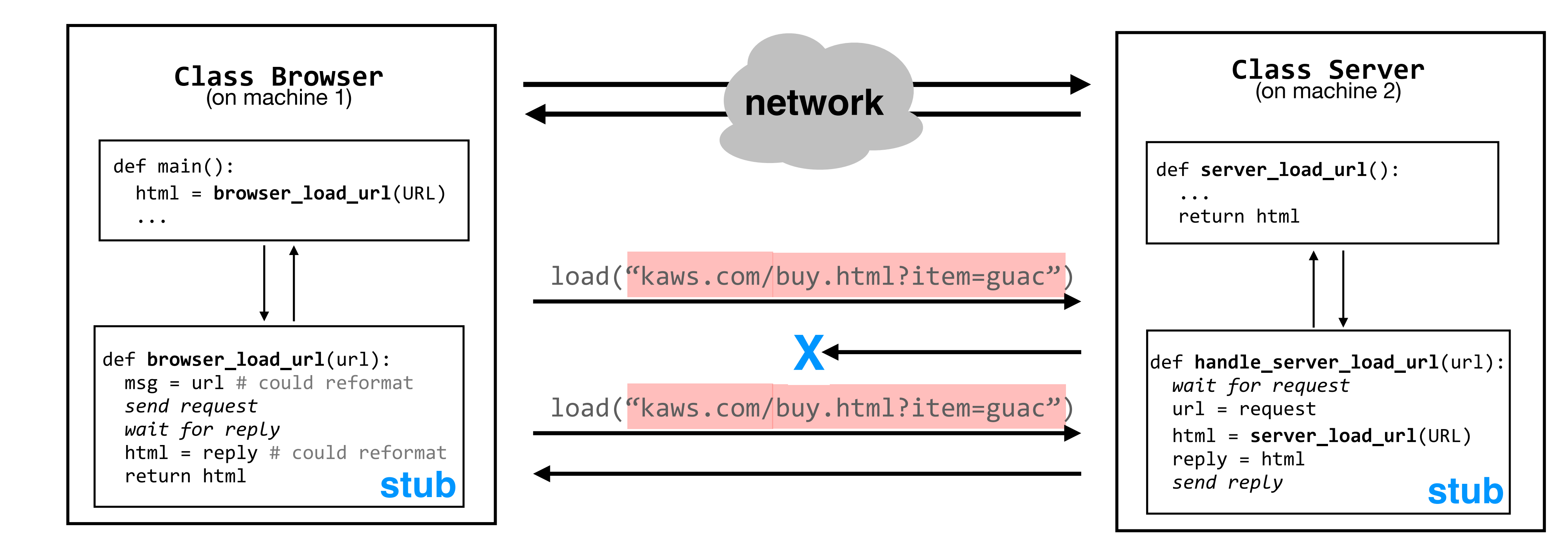

### **client server**

# **today:** naming, which allows modules to interact

## **why use names?** they let us achieve modularity by providing communication with **why** use names? and organization, as well as a number of other properties

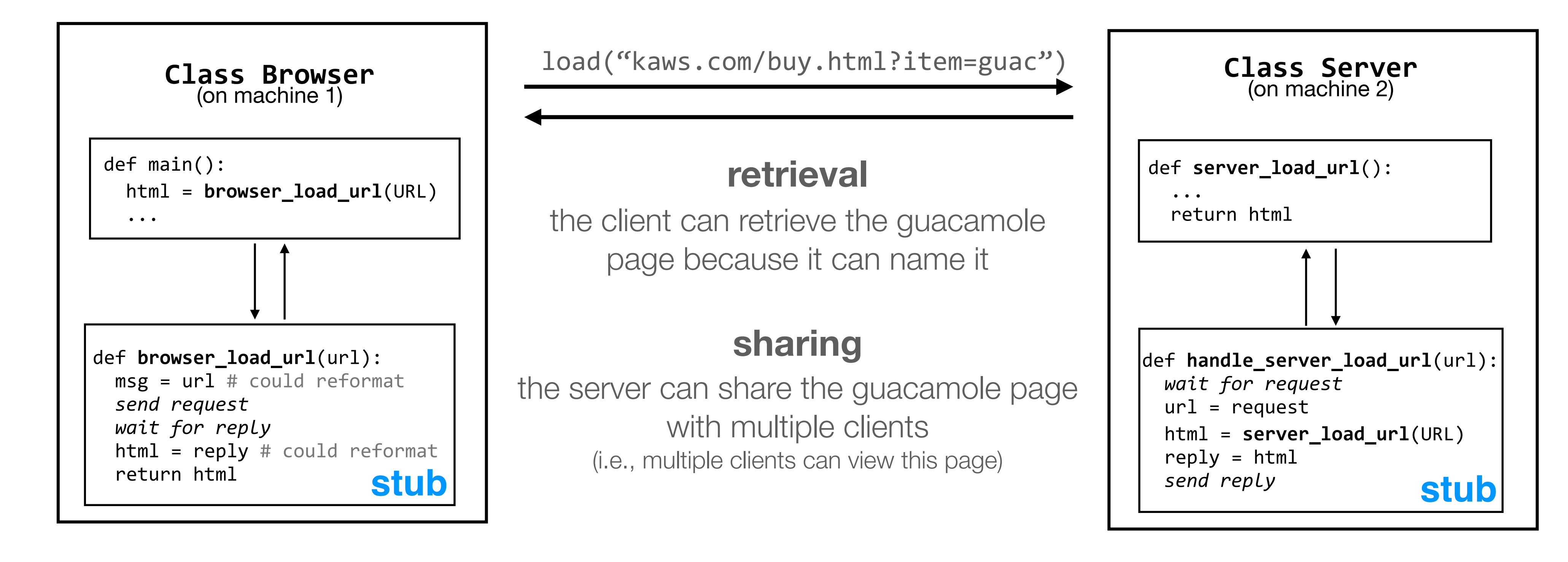

### **client server**

### **user-friendly IDs**

kaws.com is easier to remember than (say) 18.25.4.171; the variable name "html" is easier to remember than a particular location in memory

### **addressing**

some names also specify location information

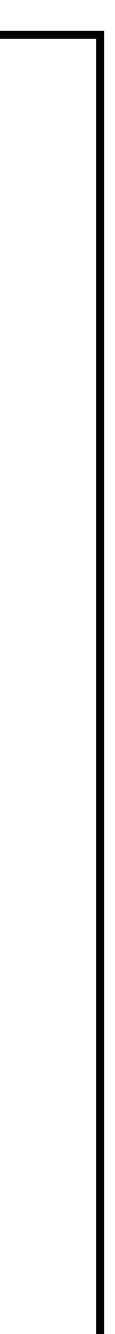

## **why use names?** they let us achieve modularity by providing communication **why** use **names?** and organization, as well as a number of other properties

### **hiding**

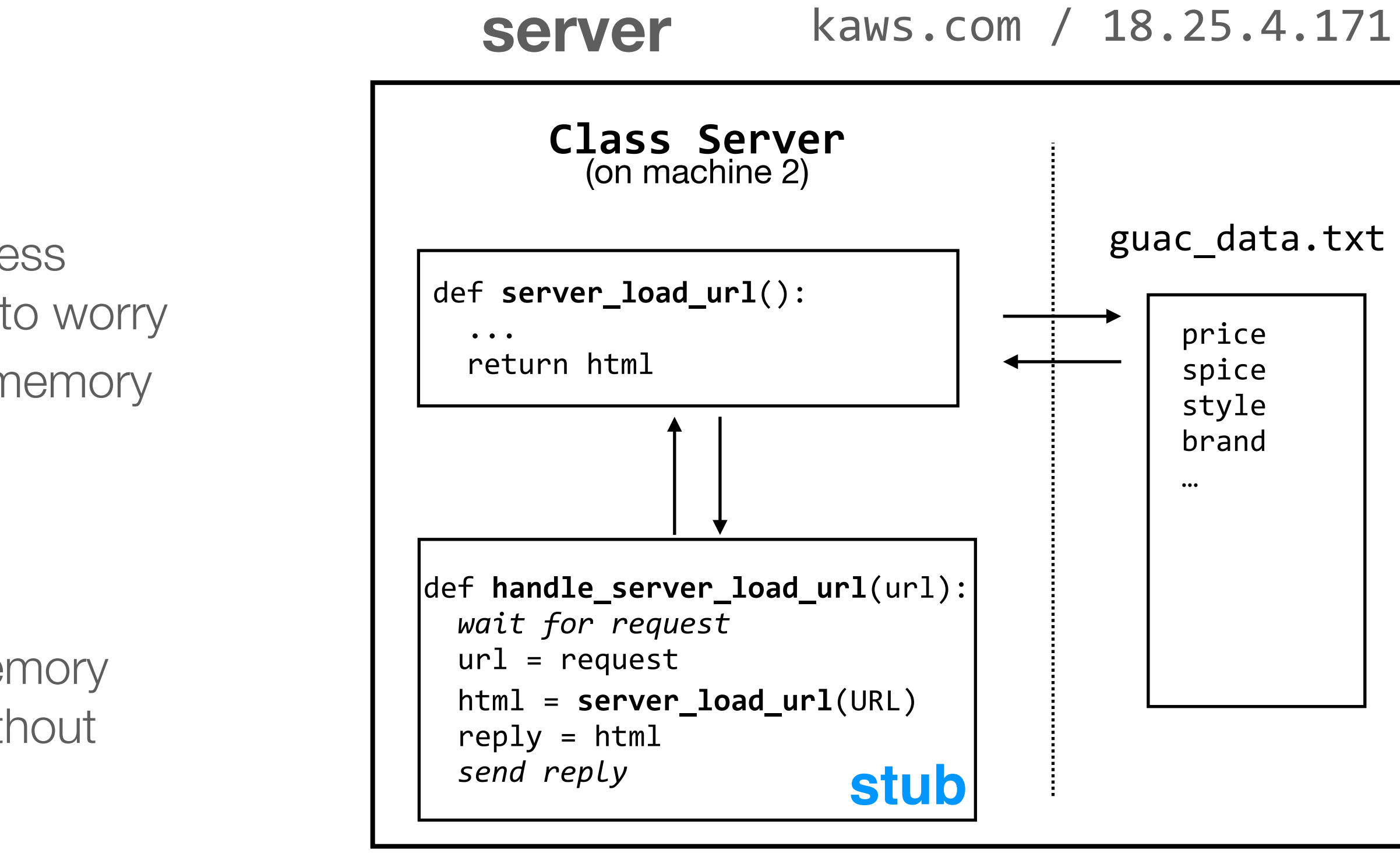

code on the server can access guac\_data.txt without having to worry about how the file is laid out in memory

### **indirection**

the server can change the memory layout of guac\_data.txt without notifying the user

**why use names?** they let us achieve modularity by providing communication with **with the magnetic** serves the magnetics and organization, as well as a number of other properties

## **the design of a system's naming scheme(s) helps it achieve these properties**

a naming scheme includes

- 1. the set of all possible **names**
- 2. the set of all possible **values**
- 3. a **look-up algorithm** to translate a name into a value (or a set of values, or "none")

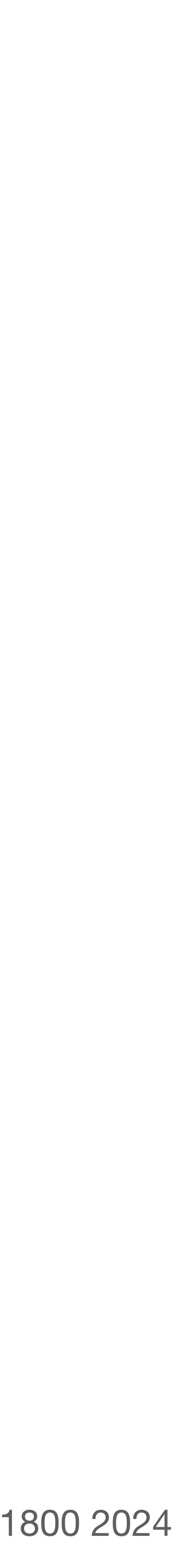

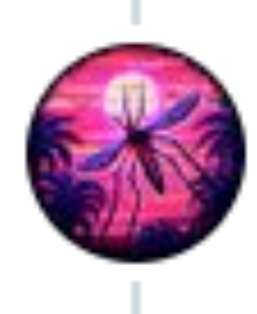

Mosquito Capital @MosquitoCapital · Nov 18, 2022  $+ + +$ 52) DNS! If you fup DNS settings somehow, your entire \*everything\* can go dark. And I mean everything. Internal tools, the entire website, the literal DOORS TO YOUR OFFICE (that's not hypothetical). And if your DNS registration lapses, someone can steal your site! Forever!

source: https://twitter.com/MosquitoCapital/status/1593541217136316416

 $Q$  28 tl 193  $Q$  3,511 ilit - L ①

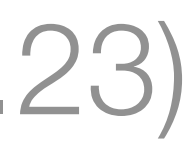

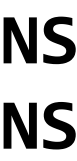

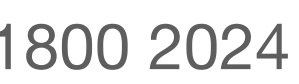

the **look-up algorithm** has to scale to the size of the Internet, while dealing with constant updates and issues of delegation

### **naming case study:**  the **domain name system (DNS)**, which maps **hostnames** (eecs.mit.edu) to **IP addresses** (18.25.0.23)

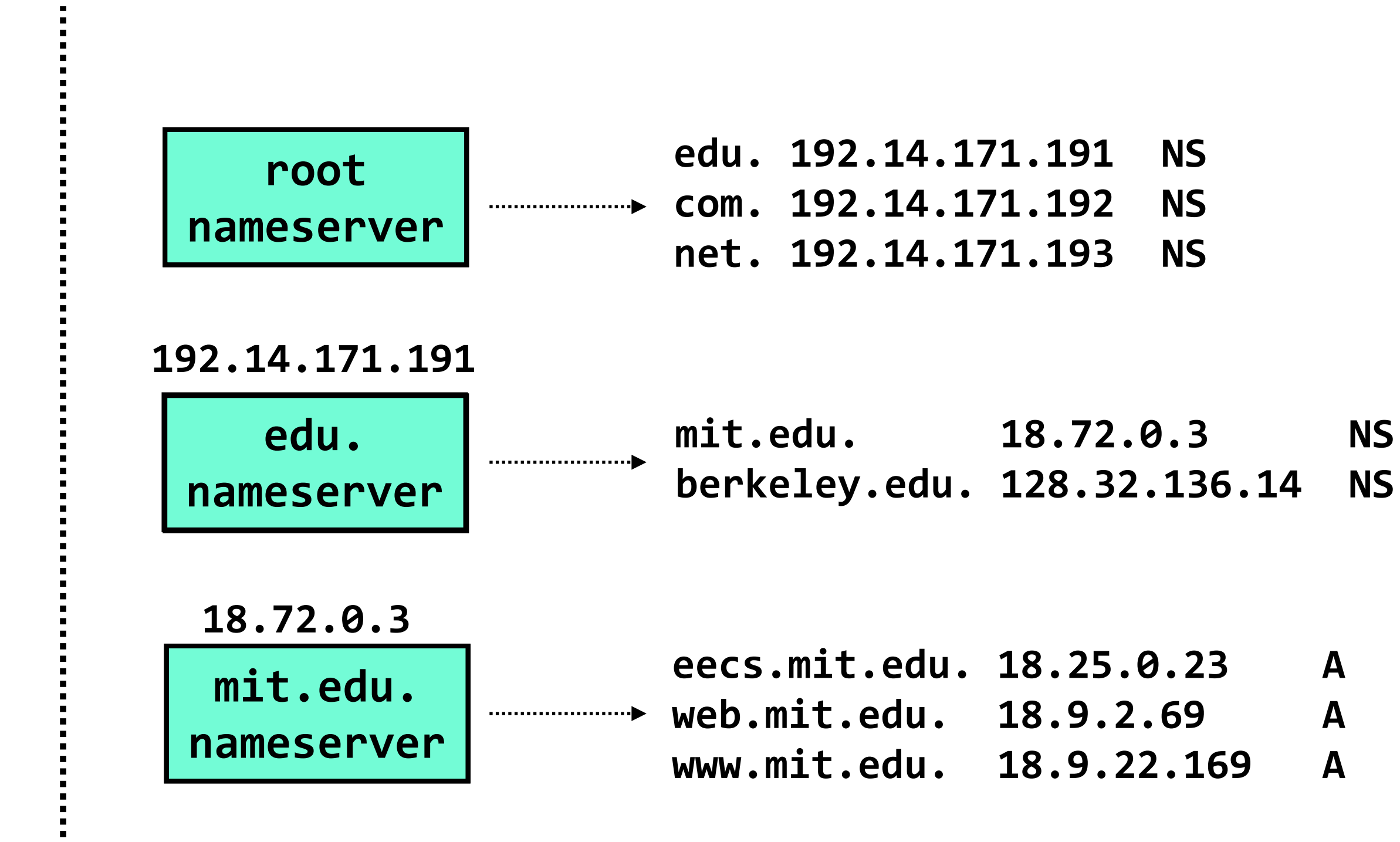

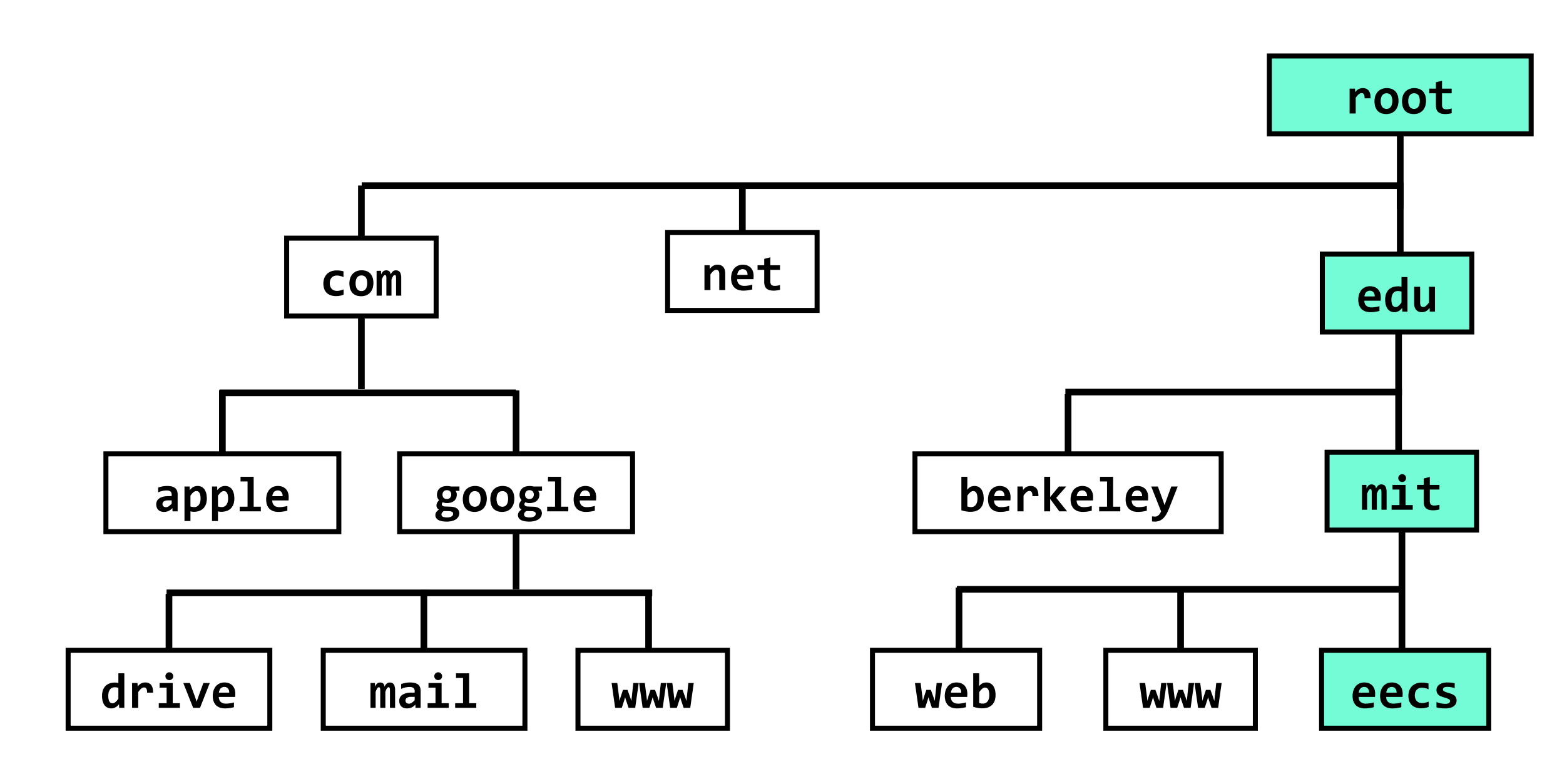

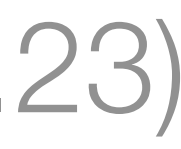

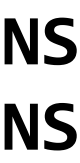

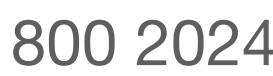

the **look-up algorithm** has to scale to the size of the Internet, while dealing with constant updates and issues of delegation

### **naming case study:**  the **domain name system (DNS)**, which maps **hostnames** (eecs.mit.edu) to **IP addresses** (18.25.0.23)

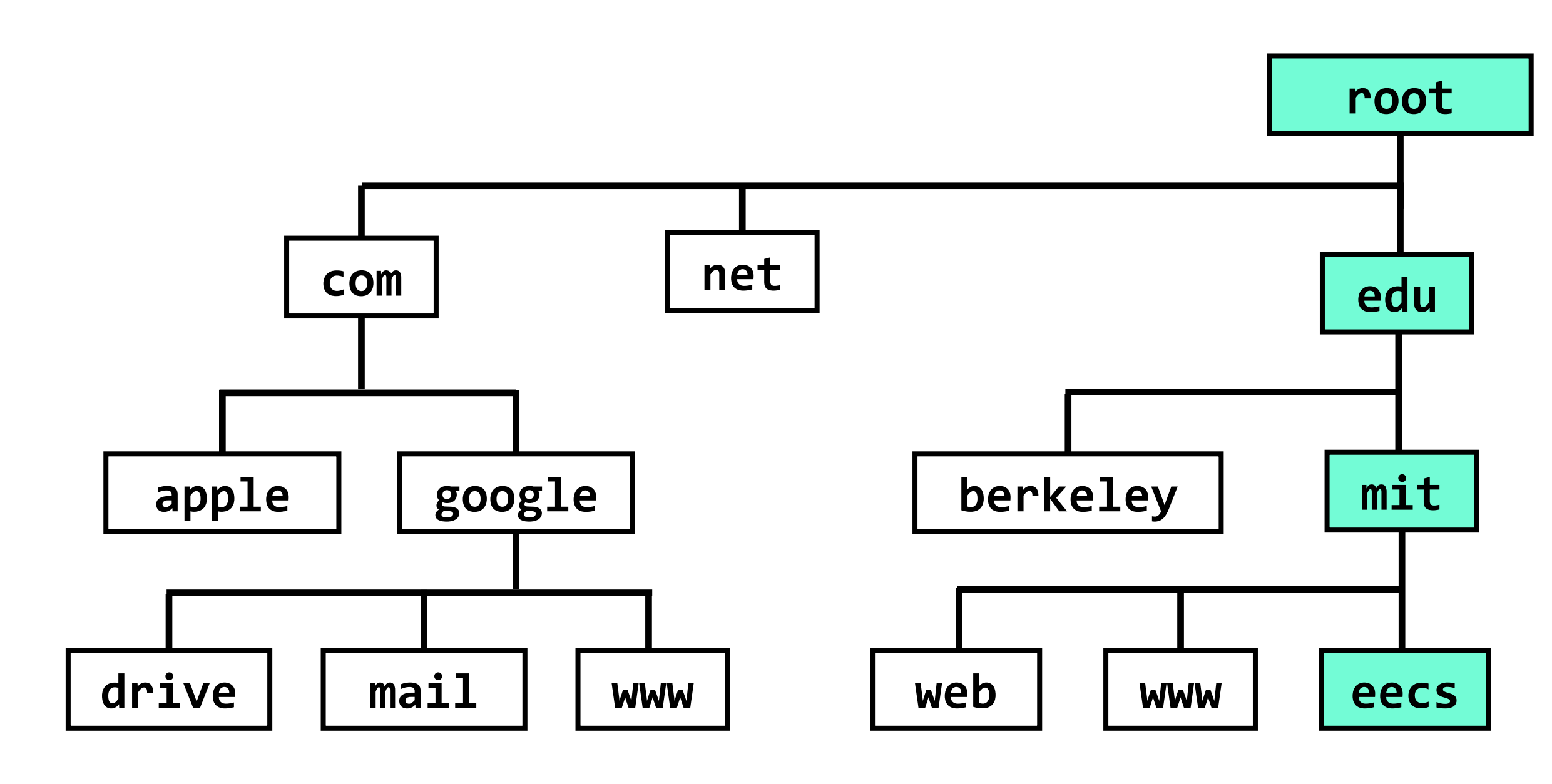

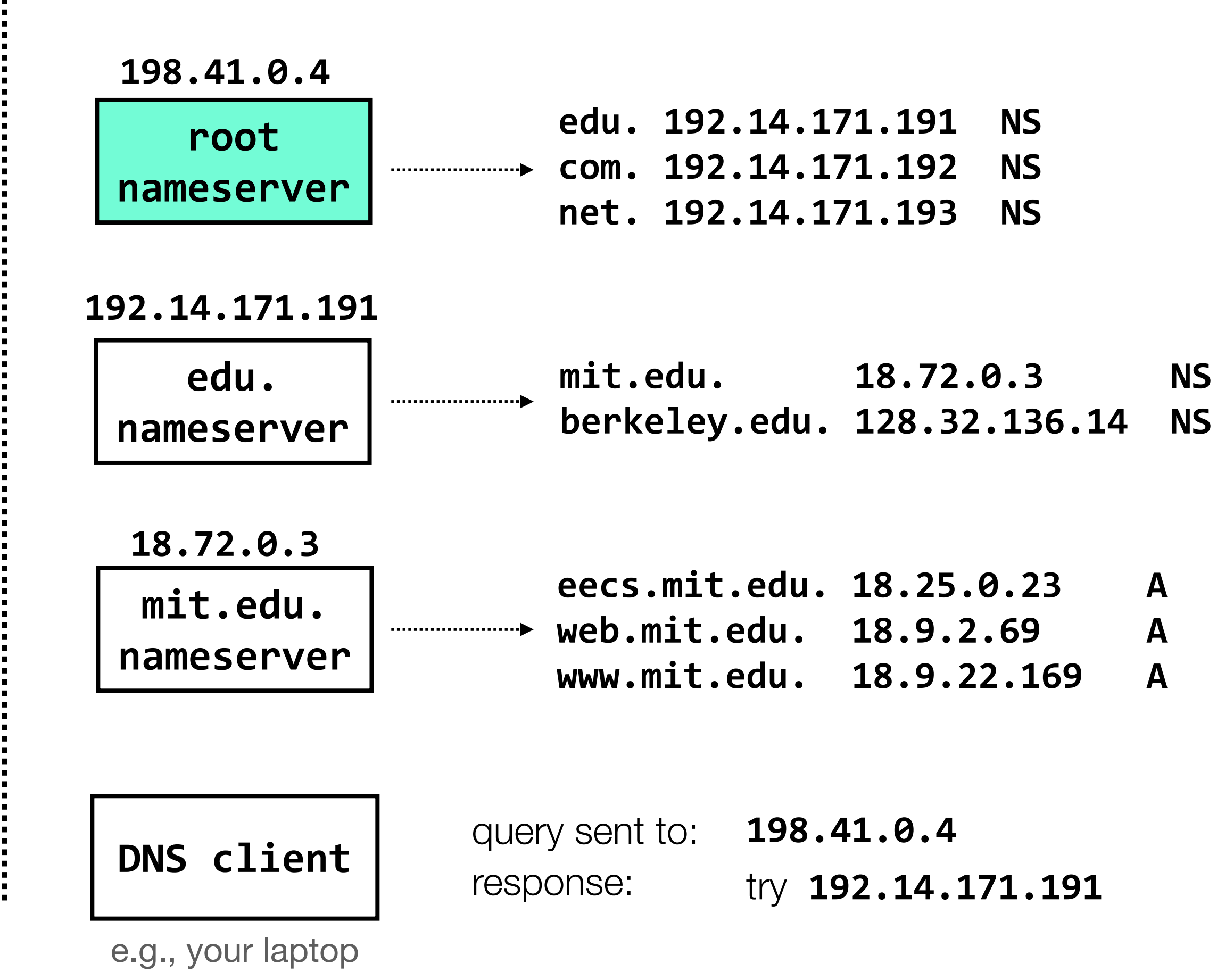

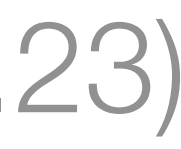

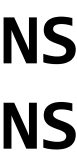

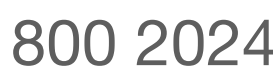

the **look-up algorithm** has to scale to the size of the Internet, while dealing with constant updates and issues of delegation

### **naming case study:**  the **domain name system (DNS)**, which maps **hostnames** (eecs.mit.edu) to **IP addresses** (18.25.0.23)

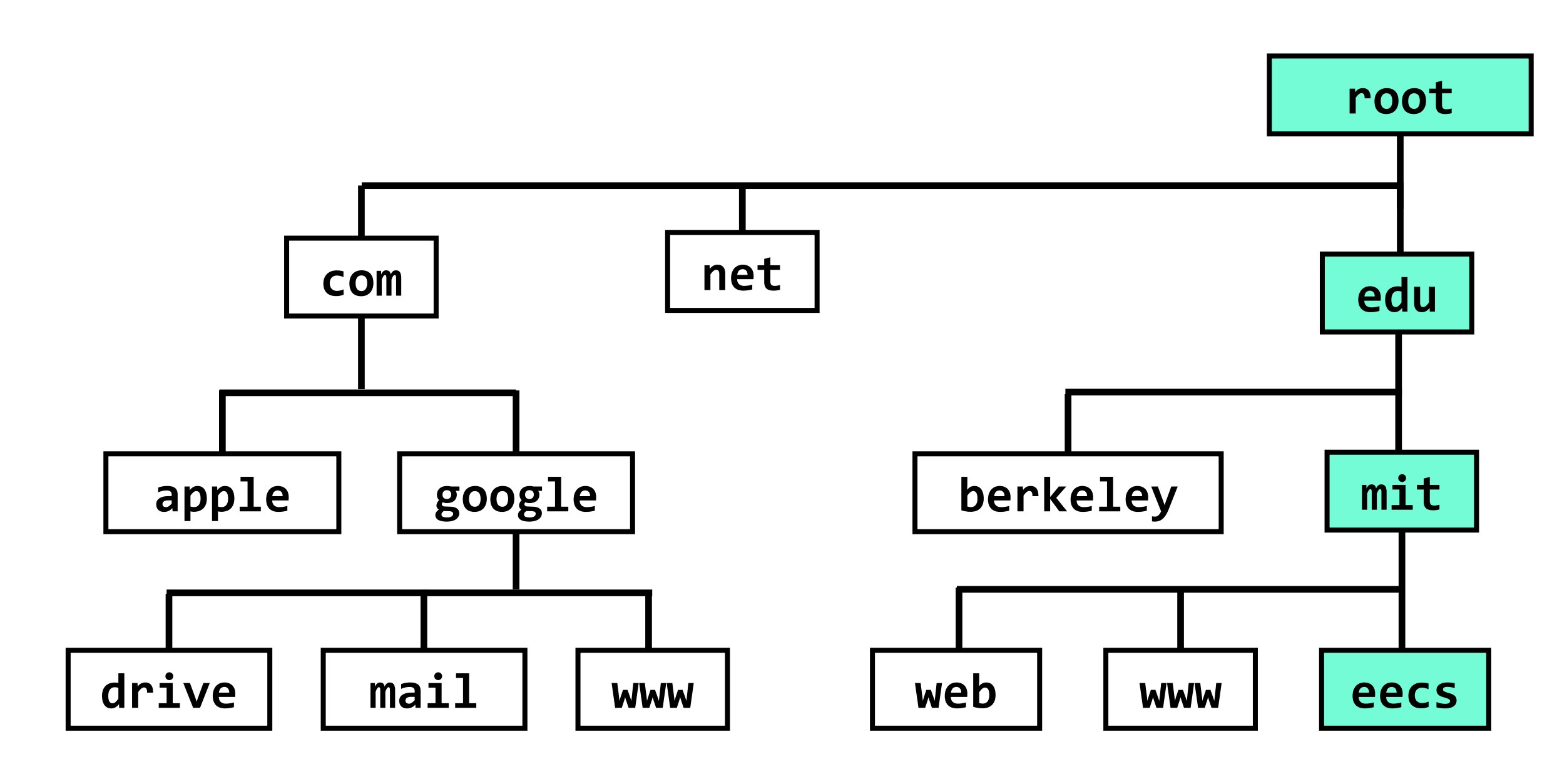

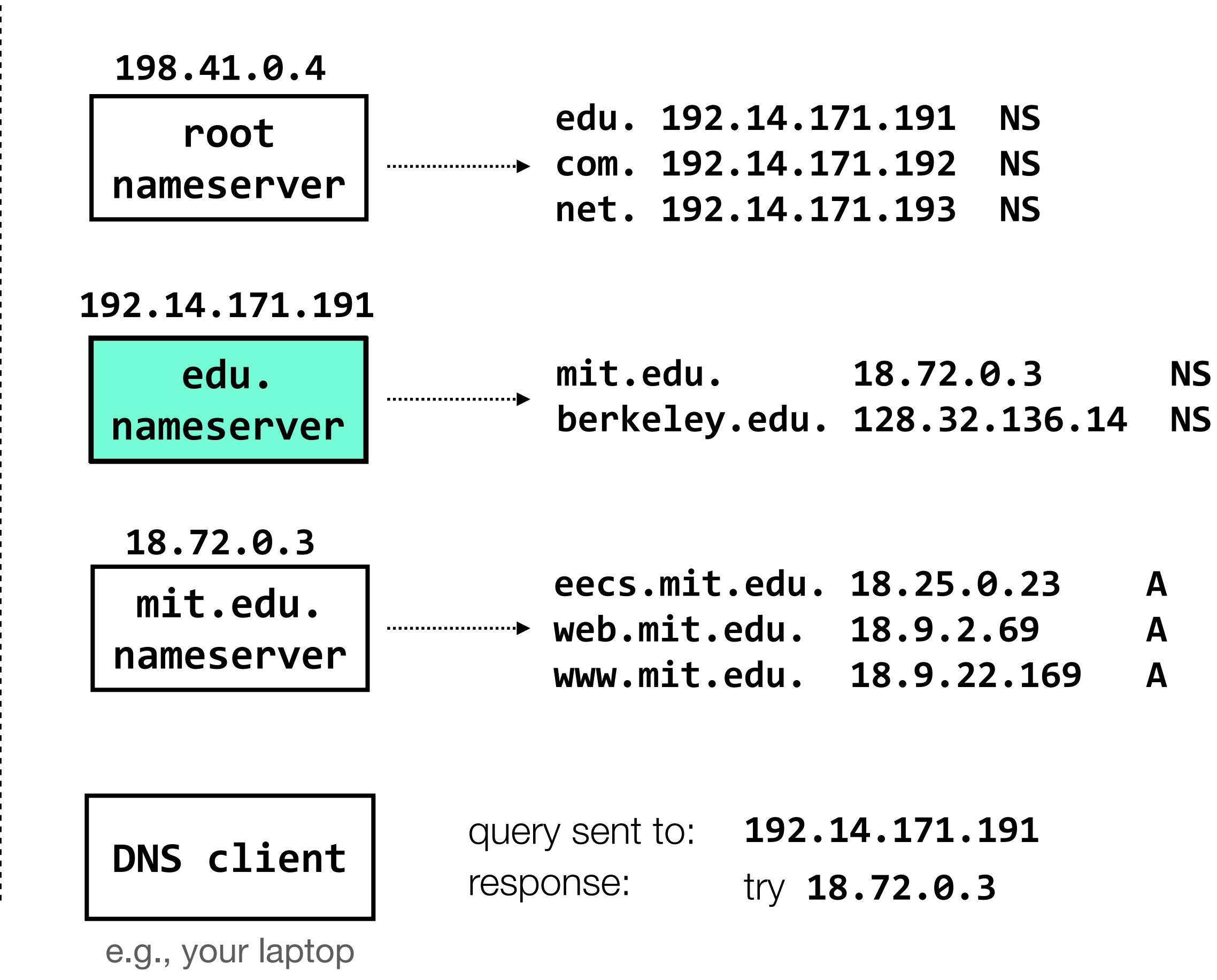

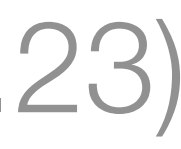

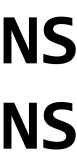

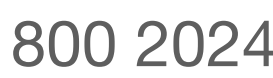

the **look-up algorithm** has to scale to the size of the Internet, while dealing with constant updates and issues of delegation

### **naming case study:**  the **domain name system (DNS)**, which maps **hostnames** (eecs.mit.edu) to **IP addresses** (18.25.0.23)

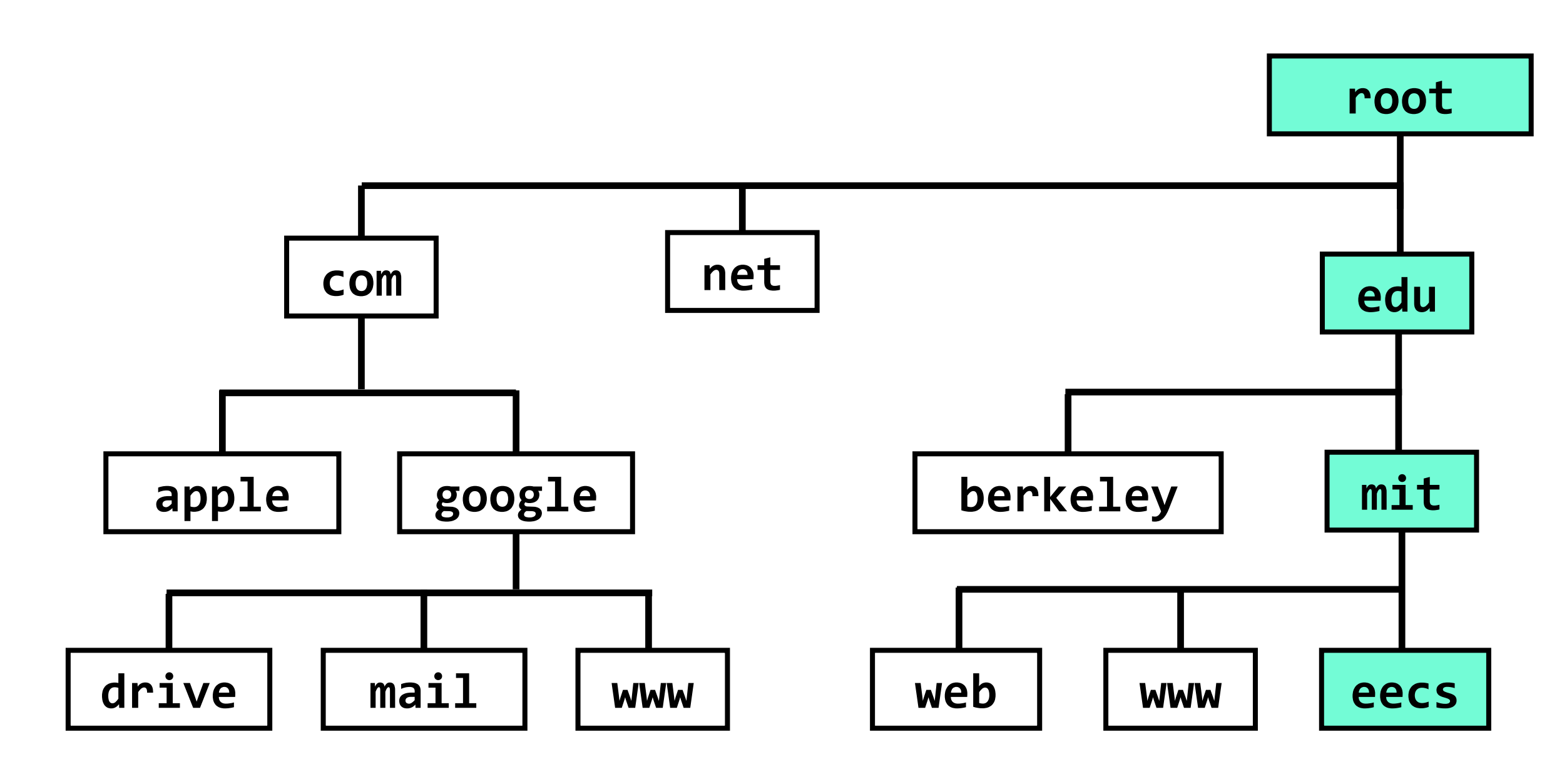

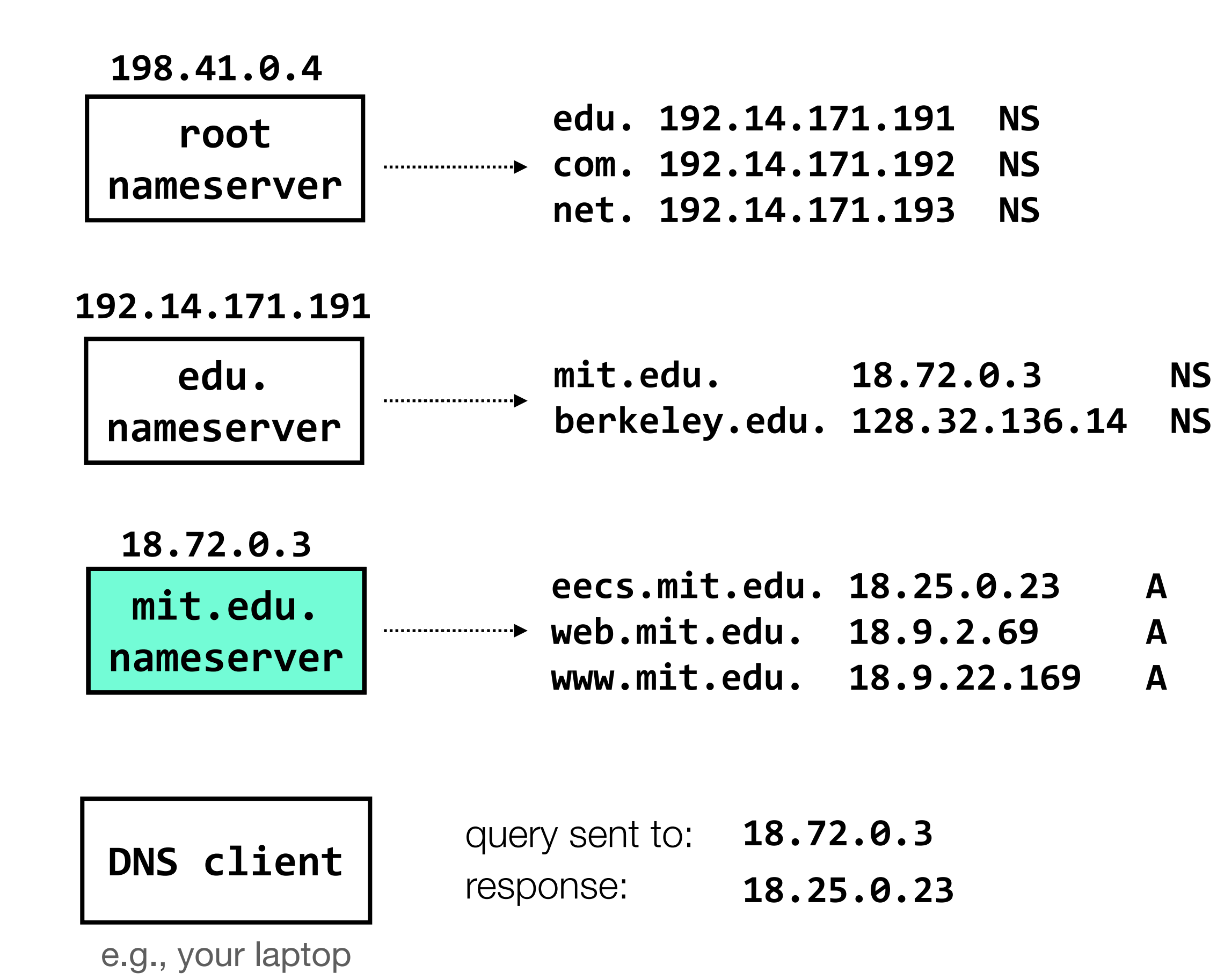

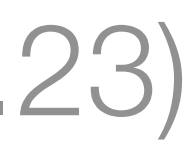

the **look-up algorithm** has to scale to the size of the Internet, while dealing with constant updates and issues of delegation

### **naming case study:**  the **domain name system (DNS)**, which maps **hostnames** (eecs.mit.edu) to **IP addresses** (18.25.0.23)

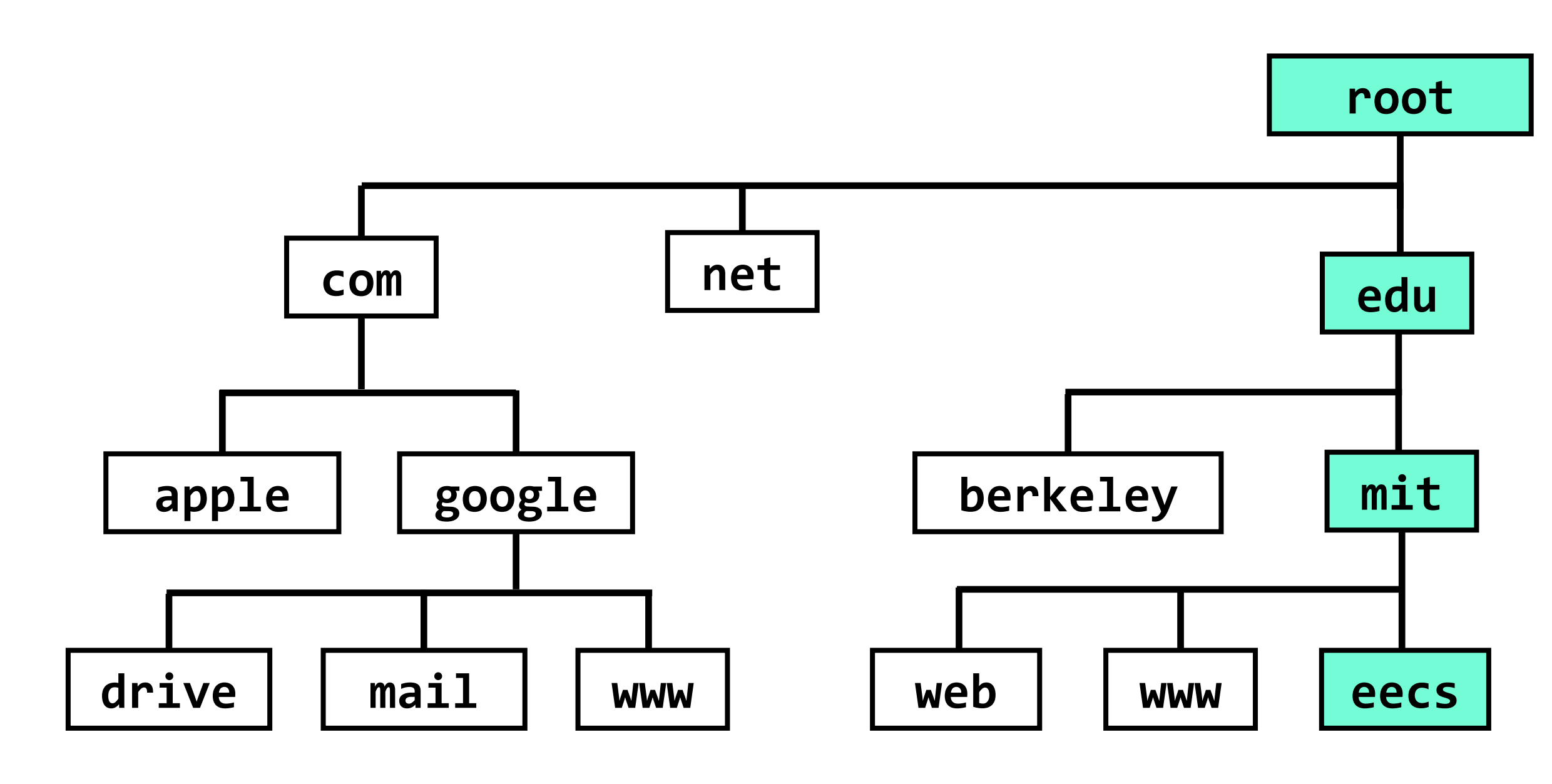

a partial view of the DNS hierarchy. each box represents a **zone**. name servers within a zone keep track of that zone's mappings

**performance issue**: this is a *lot* of queries, especially to the root server

**reliability issue**: what happens when a nameserver fails or (**security issue**) is attacked?

**control issue**: who should manage the root server?

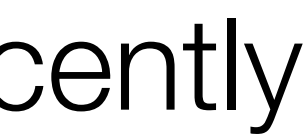

## **bonus case study:** Course 6 subject numbers, all of which changed recently bonus case study: (to many people's annoyance, but to my delight)

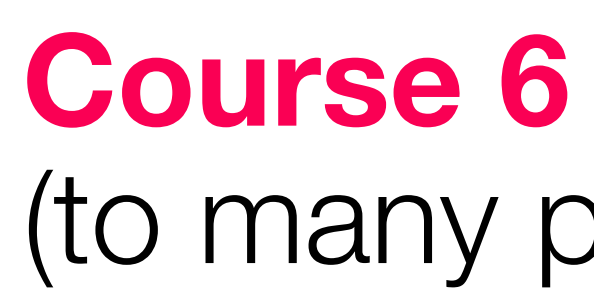

6.031: Elements of Software Construction 6.032: *didn't exist*

**6.033: Computer Systems Engineering** 

6.034: Artificial Intelligence

6.035: Computer Language Engineering

6.036: Introduction to Machine Learning

6.037: Structure and Interpretation of Computer Programs

6.038: Representation & Inference in AI

6.039: Operating Systems Engineering

**previous scheme:** subject number alone gave you very little information about the topic of the class

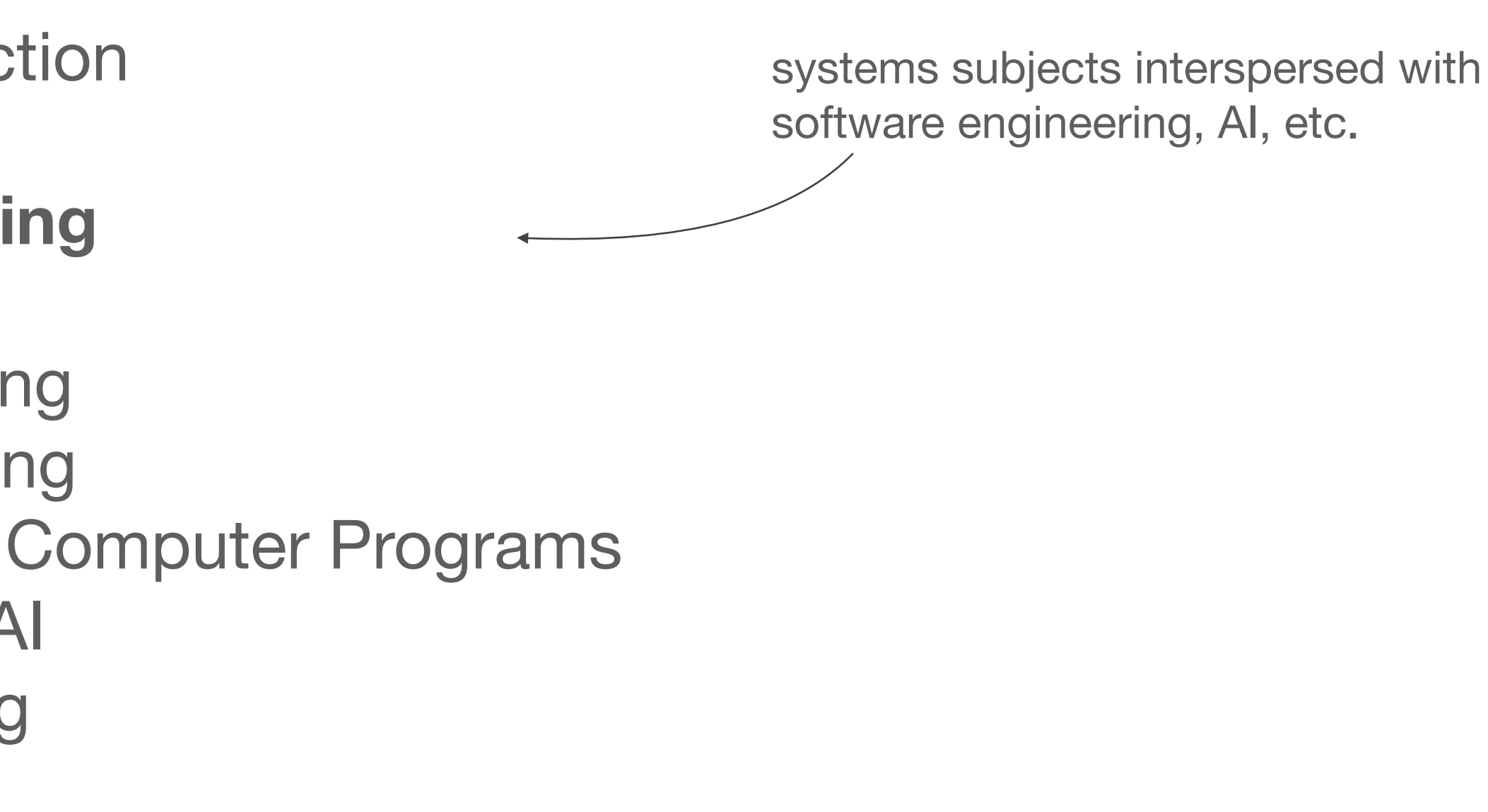

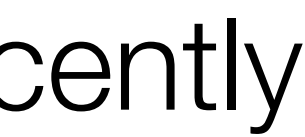

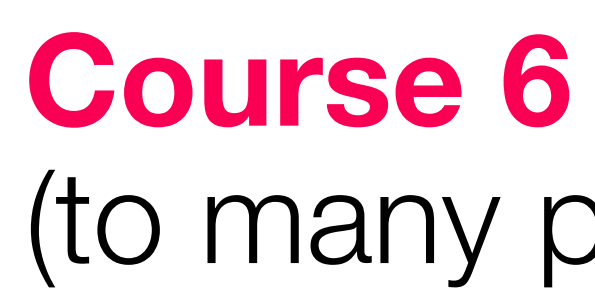

**6.1800: Computer Systems Engineering**  6.1810: Operating Systems Engineering 6.1820: Mobile and Sensor Computing 6.1830: *doesn't exist* 6.1840: *doesn't exist* 6.1850: Computer Systems and Society … 6.5810: Operating System Engineering (G) 6.5820: Computer Networks (G)

## **bonus case study:** Course 6 subject numbers, all of which changed recently bonus case study: (to many people's annoyance, but to my delight)

**current scheme:** subject number tells you something about the topic (nearby numbers are in similar areas of EECS)

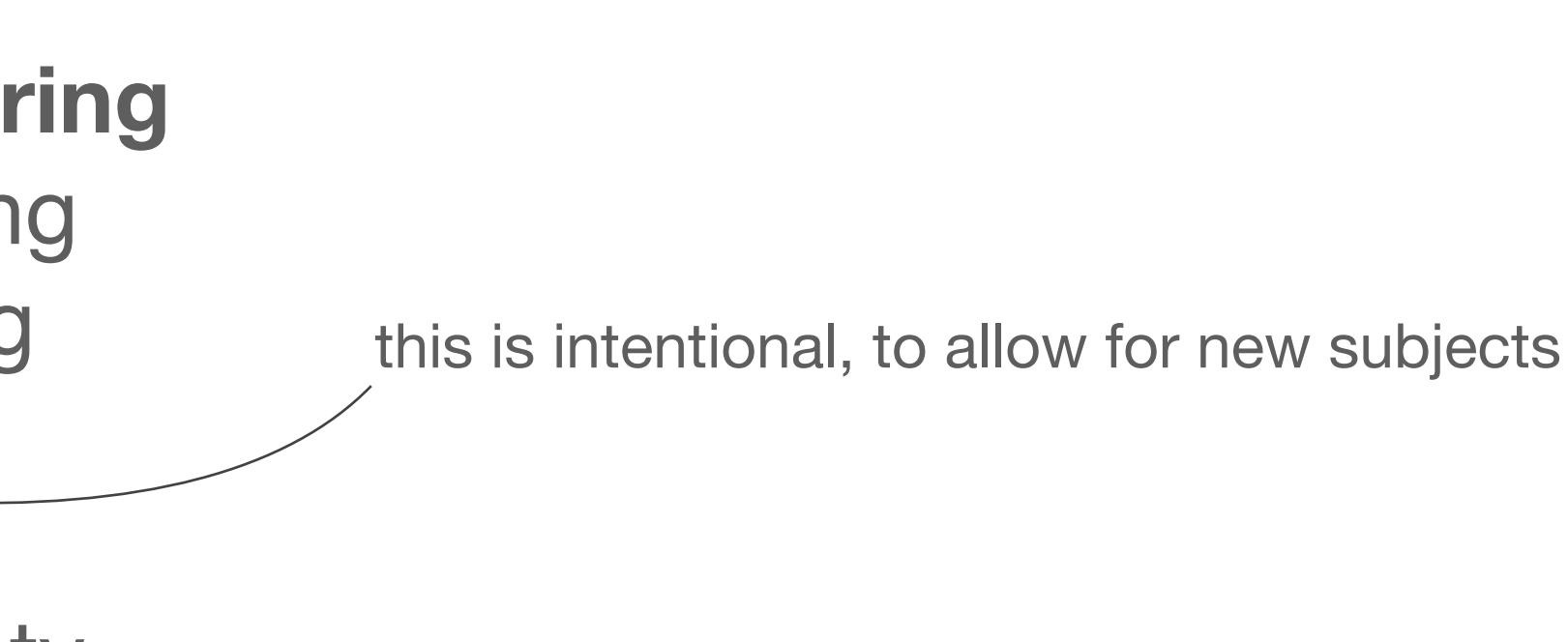

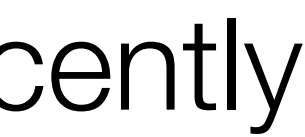

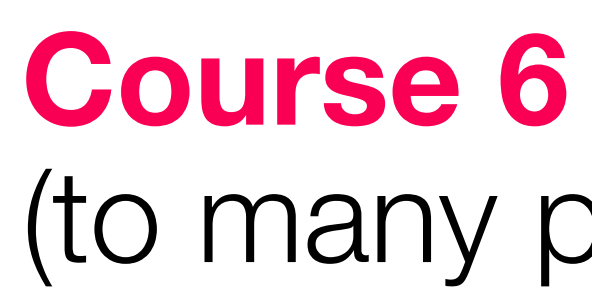

**6.1800: Computer Systems Engineering**  6.1810: Operating Systems Engineering 6.1820: Mobile and Sensor Computing 6.1830: *doesn't exist* 6.1840: *doesn't exist* 6.1850: Computer Systems and Society … 6.5810: Operating System Engineering (G) 6.5820: Computer Networks (G)

## **bonus case study:** Course 6 subject numbers, all of which changed recently bonus case study: (to many people's annoyance, but to my delight)

**current scheme:** subject number tells you something about the topic (nearby numbers are in similar areas of EECS)

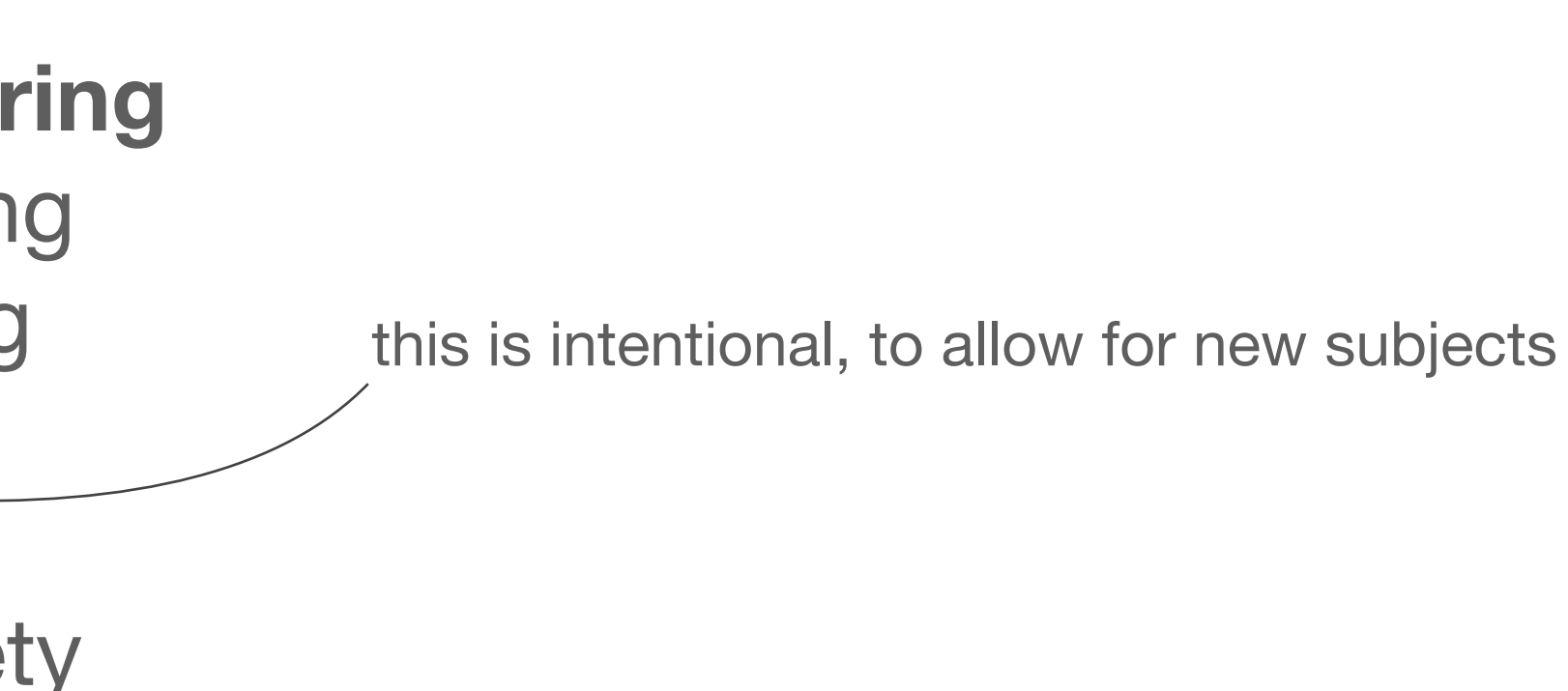

why four digits after the 6? the registrar doesn't allow a department to reuse a permanent subject number for a new class within five years. solution: create a new three-digit based scheme, append 0's to make then four digits. after five years, revert back to three digits.

**modularity** and **abstraction** mitigate complexity. a **client/server model** allow us to enforce modularity by putting modules on physically separate machines.

**naming** is what allows modules to interact, and can help us achieve other goals through properties such as indirection, user-friendliness, etc.

the **domain name system** is a great casestudy in naming, and also illustrates principles such as **hierarchy**, **scalability**, **delegation**, and **decentralization**

the example you saw in lecture was a fairly basic one; you will talk more about DNS's performance enhancements in recitation tomorrow, which change how some (many) DNS queries are resolved

and client/server models, and (tomorrow) caching, and (in May) security…